#### CS 445 The Relational Model

Chapter 3

February 8, 2013

• Next Wednesday we will be in the CS Lab

• Linux skills are a must

| – ssh   | cat                         |
|---------|-----------------------------|
| - ср    | less                        |
| – mv    | diff                        |
| – cd    | tar                         |
| – scp   |                             |
| – geany | lf you don't have your zeus |
| - ls    | password, see me soon!      |

# **Relational Model**

- Read Chapter 3
  - homework: page 95: 3.1, 3.4, 3.5, 3.6
  - DUE: Feb 15, 11:59 pm
- The database is a collection of *relations* 
  - each relation is a table
- Data Definition Language
  - subset of SQL
- Integrity constraints
- Views

# Relation

- Relation schema
  - example:
- Relation instance
  - set of {tuples|records|rows}
- Column
  - Domain
- Relational database
  - Relational database schema
  - Relational database instance

## Keys

• Candidate Key

• Super Key

• Primary Key

# Translation

- Translate E-R diagram to Relational Model
  - E-R Diagram to SQL!
  - must represent:

### Data

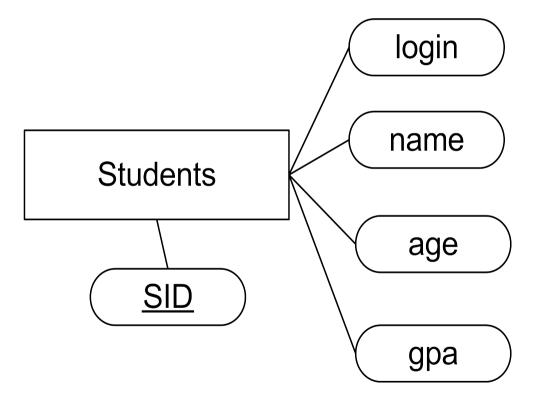

Any problems with this data?

# MySQL Types

- http://dev.mysql.com/doc/refman/5.5/en/data-types.html
- Char/Varchar vs Binary/Varbinary
- Int
- Real Numbers
- Date
- Blob/Text
- Set

http://dev.mysql.com/doc/refman/5.5/en/charset.html

• Enum

http://forums.mysql.com/read.php?10,417247,417412#msg-417412

## Create a relation

- SQL
- CREATE TABLE

## Insert

- INSERT INTO (
  - VALUES (

#### Data

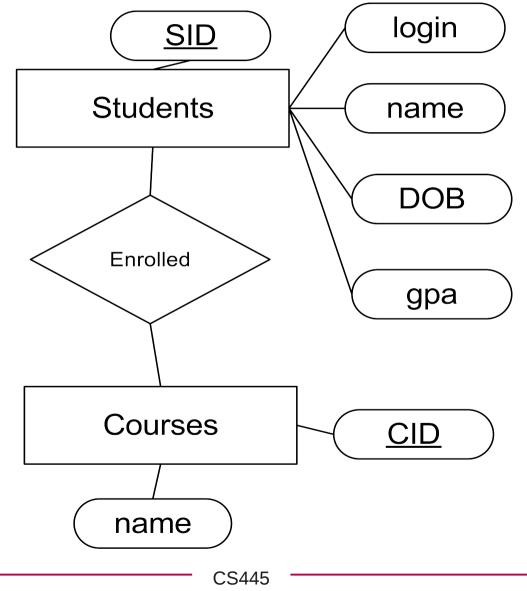

# Key References

• CREATE TABLE

|          | CS445              |    |
|----------|--------------------|----|
| 02/08/13 | Pacific University | 12 |